# Saphyr<sup>®</sup> Networking and Setup Guide

DOCUMENT NUMBER: CG-30251

DOCUMENT REVISION:

Effective Date: 09/13/2023

## **Table of Contents**

| Revision History                                             | 4  |
|--------------------------------------------------------------|----|
| Introduction                                                 | 5  |
| Saphyr System Overview                                       | 5  |
| Hardware and Firewall Requirements                           | 6  |
| Laboratory                                                   | 6  |
| Data Center for Compute Solution                             | 6  |
| Firewall Requirements                                        | 7  |
| Internal firewall requirements                               | 7  |
| External firewall requirements: services                     | 8  |
| External firewall requirements: server update                | 8  |
| Saphyr Instrument Controller                                 | 9  |
| Saphyr Instrument Controller Specification                   | 9  |
| Instrument Controller Network Connectivity Requirements      | 10 |
| Bionano Access Server                                        | 10 |
| Bionano Access Server Specifications                         | 11 |
| ICS Controller + BAS Setup                                   | 12 |
| Saphyr Instrument Controller & Bionano Access Server Cabling | 12 |
| Saphyr/Bionano Compute Server/s Cabling and Operation        | 15 |
| Introduction of Saphyr and Bionano Compute Server(optional)  | 16 |
| Introduction of Bionano Compute Servers (optional purchase)  | 17 |
| Appendix A - Legacy Saphyr Compute Options                   | 18 |
| Appendix B- Verifying Firewall Configuration for Saphyr ICS  | 19 |

| Technical Assistance | 21 |
|----------------------|----|
| Legal Notice         | 22 |
| Patents              | 22 |
| Trademarks           | 22 |

## **Revision History**

| REVISION | NOTES                                                                                                    |
|----------|----------------------------------------------------------------------------------------------------|
| A        | Initial release.                                                                                                    |
| В        | Added Saphyr Instrument Controller configuration information.                                                                                                    |
| С        | Addition of Compute Option B Steps, Access.txt, and Legacy image.                                                                                                    |
| D        | Added port 3002 for Compute On Demand connectivity<br>Added firewall configuration for ICS v5.2                                                                                                  |
| E        | Clarified that the Instrument controller cannot be connected to the Access server if a proxy server is being used in the <i>Instrument Controller Network Connectivity Requirements</i> section. |
| F        | Added clarity to Compute Configuration Steps. Added IT Requirements. Workflow improvements for customer and internal ease.                                                                       |
| G        | Updated tables and removed irrelevant verbiage.                                                                                                    |
| н        | Transferred to new template.                                                                                                    |

## Introduction

This document is intended to allow customer IT personnel to understand the architecture of the Saphyr® system and its requirements for integration within their organization. Please contact <a href="mailto:support@bionano.com">support@bionano.com</a> prior to implementing steps within.

It provides guidelines and specifications for integrating the Bionano Saphyr® System into a customer's IT environment. The Saphyr System is composed of a Saphyr Instrument, Instrument Controller, Bionano Access Server and either an on premises Bionano Compute Server cluster or the cloud based Bionano Compute On Demand service.

### Saphyr System Overview

**Figure 1** depicts the Saphyr system connectivity path. The Saphyr Instrument captures images of labeled DNA molecules from the Saphyr Chip. The Instrument Controller (which controls the function of the Saphyr Instrument) converts the images into molecule data files (.bnx) and computes real-time throughput, molecule N50, and label density values. The .bnx files are transferred to the Bionano Access Server, where mapping metrics are calculated and displayed in the Instrument Control Software (ICS) and Bionano Access dashboards. Once the chip run is complete, the completed molecule data files are automatically imported into the Bionano Access web application (hosted at the Bionano Access Server). The molecule data files can then be used to perform various bioinformatics operations such as generating a *de novo* assembly, rare variant analysis, or targeted FSHD analysis. The Customer Switch isolates traffic for the Compute Servers which are designed to work together as a cluster to process bioinformatics jobs submitted from the Bionano Access web application. Bionano also offers cloud-based computing (Bionano Compute On Demand) which can be used in place of local compute servers or to augment local compute resources during computational peak periods. The Bionano Access web application monitors the progress of each computation job, captures the output, notifies the user of completion, and allows them to inspect the results in their browser on the Customer Workstation. Bionano Compute On Demand, a pay-per-use computing service, is accessible through the Bionano Access Server, for computation needs.

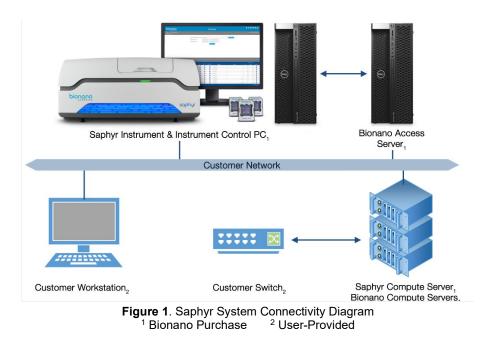

### References

- See *Bionano Data Security Guidelines* (CG-30292) for detailed information on Bionano's Saphyr System architecture and data handling and security policies.
- See Saphyr Site Preparation Guide (CG- 30145) for physical space requirements.

## **Hardware and Firewall Requirements**

### Laboratory

- Two (2) 1Gbps Data Ports in proximity of the Saphyr system (1m)
- Internet connectivity for:
  - ICS Controller: DHCP
    - Windows Defender and Widows updates
    - Saphyr Assure- Instrument Health/Run Support
    - Saphyr Instrument Control Software Updates
    - Remote Support
  - Bionano Access Server: 1 Static IP assigned
  - Compute on Demand, if applicable.
    - Software Upgrades

### **Data Center for Compute Solution**

- Available rack space for 2U Server/s
  - Saphyr Compute
  - Bionano Compute/s

- Network Switch.
- Networking Cabling
- Static IP assignments (configuration dependent)

### **Firewall Requirements**

The Saphyr system requires access to the ports and URLs seen in **Tables 1**, **2** and **3** which enable Saphyr Assure, TeamViewer, Windows Update Services and connectivity between the ICS Controller, BAS, and Compute Server/s if applicable.

#### Table 1. Internal Firewall Requirements

#### Internal firewall requirements

| Bionano Compute    | npute Servers            | TCP: 3005           | http:// <ipaddress compute="" servers=""> 1</ipaddress>  |
|--------------------|--------------------------|---------------------|----------------------------------------------------------|
| Bionano Compute    | ipute Servers            |                     |                                                          |
| Bionano Compute    |                          | SSH: 22             | https:// <ipaddress compute="" servers=""> 1</ipaddress> |
|                    | ano Access Server        | TCP: 3005           | http:// <ipaddress bas=""> <sup>1</sup></ipaddress>      |
| Servers            | Iano Access Server       | SSH: 22             | https:// <ipaddress bas=""> <sup>1</sup></ipaddress>     |
| Dian               |                          | TOD 0005            | http:// <ipaddress bas=""> <sup>1</sup></ipaddress>      |
| Users Workstations | ano Access Server        | TCP: 3005           | https:// <ipaddress bas=""> <sup>1</sup></ipaddress>     |
| VIA                | (Client to be installed) | TCP: 8443 (default) | https:// <ipaddress bas=""> 1</ipaddress>                |

<sup>1</sup> Bionano Access Server and Bionano Compute Servers Static IP addresses to be provided by local IT administrators

### **External firewall requirements: services**

| From System           | To Service                      | Ports (outbound)   | URL (outbound)                               |
|-----------------------|---------------------------------|--------------------|----------------------------------------------|
|                       | Saphyr Assure                   | TCD: 00 442 (SSL)  | https://api.saphyrassure.com                 |
|                       |                                 | TCP: 80, 443 (SSL) | https://saphyrassure01.blob.core.windows.net |
|                       |                                 | TCP: 3000          | https://us.bionanostratus.com                |
|                       |                                 |                    | http://windowsupdate.microsoft.com           |
|                       |                                 |                    | http://*.windowsupdate.microsoft.com         |
|                       |                                 |                    | https://*.windowsupdate.microsoft.com        |
|                       |                                 |                    | http://*.update.microsoft.com                |
|                       |                                 |                    | https://*.update.microsoft.com               |
|                       |                                 |                    | http://*.windowsupdate.com                   |
| nstrument Controller  | Mindawa Undata 3                | TOD: 00, 442       | http://download.windowsupdate.com            |
|                       | Windows Update <sup>3</sup>     | TCP: 80, 443       | https://download.microsoft.com               |
|                       |                                 |                    | http://*.download.windowsupdate.com          |
|                       |                                 |                    | http://wustat.windows.com                    |
|                       |                                 |                    | http://ntservicepack.microsoft.com           |
|                       |                                 |                    | http://go.microsoft.com                      |
|                       |                                 |                    | http://dl.delivery.mp.microsoft.com          |
|                       |                                 |                    | https://dl.delivery.mp.microsoft.com         |
|                       | <b>T</b> = === <b>)</b> ('===== | TCP/UDP: 5938      | http://*.teamviewer.com                      |
|                       | TeamViewer                      | Secondary: 443, 80 | https://*.teamviewer.com                     |
|                       | Users emailing <sup>3</sup>     | SMTP: 587          | email-smtp.us-west-2.amazonaws.com           |
|                       | Saphyr Assure                   | TCP: 3000          | https://us.bionanostratus.com                |
|                       |                                 | TCP: 3000          | https://*.bionanostratus.com                 |
|                       | Compute On Demond               | TCP: 3001          | http://*.bionanostratus.com                  |
| Bionano Access Server | Compute On Demand               | TCD: 442           | https://platform.rescale.com                 |
|                       |                                 | TCP: 443           | https://*.amazonaws.com                      |
|                       | T                               | TCP/UDP: 5938      | http://*.teamviewer.com                      |
|                       | TeamViewer                      | Secondary: 443, 80 | https://*.teamviewer.com                     |

#### Table 2: External Firewall Requirements: services

<sup>2</sup> Windows Server Update Services (Configure WSUS)

<sup>3</sup> Users notification emailing service.

### External firewall requirements: server update

#### Table 3: External Firewall Requirements: Server Update

| From System           | To Service | Ports (outbound)                                           | URL (outbound) |
|-----------------------|------------|------------------------------------------------------------|----------------|
| Bionano Access Server | internet   | temporary opening allowing planned update to be rolled out |                |

## Saphyr Instrument Controller

### Saphyr Instrument Controller Specification

The Instrument Controller is designed to be located adjacent to the Saphyr Instrument. The two systems are directly tethered for controlling the instrument and direct data transfer of image files. See **Table 4**.

**NOTE:** The Saphyr Instrument Controller is a Windows operating system designed to contain a series of embedded accounts, including SaphUser, which is the default account for User Instrument Operation. Do not modify the SaphUser windows account credentials.

| Туре             | Requirements/Specifications                                                                                                    |  |
|------------------|----------------------------------------------------------------------------------------------------|--|
| Provided By      | Bionano                                                                                                    |  |
| Accessories      | <ul> <li>Monitor</li> <li>Mouse</li> <li>Keyboard</li> </ul>                                                                                                    |  |
| Operating System | Windows 10 IoT Enterprise LTSC 2019 1809 x64                                                                                                    |  |
| Software         | <ul> <li>Saphyr Instrument Controller Software(ICS)</li> <li>TeamViewer (remote assistance, optional)</li> <li>Microsoft Edge (not user accessible, service only)</li> </ul>                                                                                                    |  |
| Memory           | • 32 GB RAM                                                                                                    |  |
| Data Storage     | • 8 TB in RAID 1 (D drive) • 256 GB (C drive)                                                                                                    |  |
| Space            | <ul> <li>Height: 46 cm (18 in)</li> <li>Depth: 47 cm (18.5 in)</li> <li>Width: 18 cm (7 in)</li> </ul>                                                                                                    |  |
| Power            | <ul> <li>100-240 VAC at 50-60 Hertz</li> <li>Power Consumption ≤ 300 Watts</li> <li>The Controller is shipped with a United States power cord. Users outside of the United States are required to supply a 2m long, country specific IEC 60320-C13 power cord (in some cases, the FSE may be able to provide the suitable power cord).</li> </ul> |  |
| Network          | <ul> <li>2 – 1 gigabit ethernets ports</li> <li>Port 1 (required): connected to the Bionano Access Server</li> <li>Port 2 (recommended): connected to customer network to provide connectivity support tools as described in 30292</li> </ul>                                                                                                    |  |

| Table 4. Saphyr Instrument Controller Specificat |
|--------------------------------------------------|
|--------------------------------------------------|

### Instrument Controller Network Connectivity Requirements

The Instrument Controller connectivity requirements are broken into two parts, as seen in **Figure 2**. The first is the required connection to the Bionano Access Server. The recommended connection is via a direct tether connection to eliminate the possibility of instrument downtime due to network issues. The system can optionally be connected via the customer's network though this is not preferred.

To maintain optimal performance, security, and reliability, it is strongly recommended that the Instrument Controller be connected to the customer network to provide access to the Saphyr Assure, TeamViewer and Windows update services. See the *References* section for links to more information about these services and their benefits.

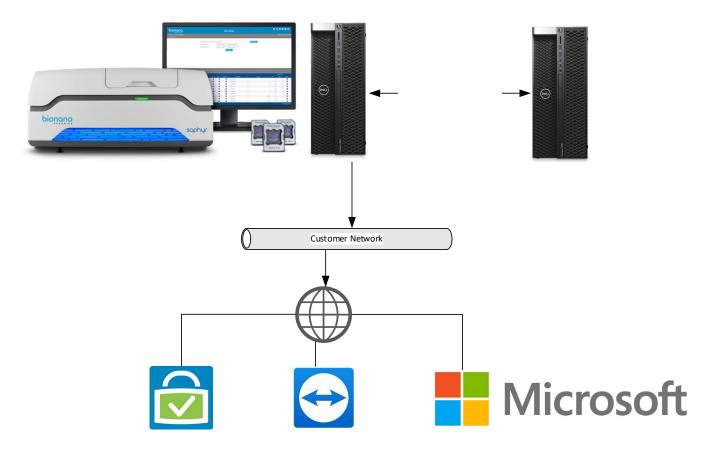

Figure 2. Instrument Controller Network Connectivity Requirements

### **Bionano Access Server**

The Bionano Access Server (BAS) requires one customer-provided static IP address and will come with two preconfigured static IP addresses (111.111.11.1, 222.222.22) for connection to Instrument Controller(s).

Bionano Support personnel will configure the network for all Bionano systems during installation.

The Bionano Access Server is designed to be located adjacent to the Saphyr Instrument Controller. The two systems are tethered for direct data transfer.

### **Bionano Access Server Specifications**

**NOTE:** The Bionano Access Server is supplied with the Saphyr system. **Table 5** describes the specifications needed for the Access Server.

| Туре         | Requirements/Specifications           |                                                                                                    |  |  |  |
|--------------|---------------------------------------|----------------------------------------------------------------------------------------------------|--|--|--|
| Provided By  | Bionano                               | onano                                                                                                    |  |  |  |
| Software     | CentOS 7.x                            | Nodejs                                                                                                    |  |  |  |
|              | Bionano Access                        | • Perl                                                                                                    |  |  |  |
|              | Bionano Solve                         | Python                                                                                                    |  |  |  |
|              | • VIA                                 | • R                                                                                                    |  |  |  |
|              | PostgresSQL                           | Singularity                                                                                                    |  |  |  |
|              | • Java                                |                                                                                                    |  |  |  |
| Memory       | • 128 GB RAM                          |                                                                                                    |  |  |  |
| Data Storage | • 40 TB with RAID Controller (4x 16T) | 40 TB with RAID Controller (4x 16TB RAID 5)                                                                                                    |  |  |  |
| Space        | • Height: 46 cm (18 in)               | Height: 46 cm (18 in)                                                                                                    |  |  |  |
|              | • Width: 18 cm (7 in)                 | Width: 18 cm (7 in)                                                                                                    |  |  |  |
|              | • Depth: 47 cm (18.5 in)              |                                                                                                    |  |  |  |
| Power        | • 100-240 VAC at 50-60 Hertz          |                                                                                                    |  |  |  |
|              | • Power Consumption ≤ 300 Watts       |                                                                                                    |  |  |  |
|              | are required to supply a 2m long, co  | The server is shipped with a United States power cord. Users outside of the United States are required to supply a 2m long, country specific IEC 60320-C13 power cord (in some cases, the FSE may be able to provide the suitable power cord). |  |  |  |
| Network      | One port is connected to the Saphyr   | r Instrument controller at 1Gbps                                                                                                    |  |  |  |
|              | LAN connection can be done at 1 or    | LAN connection can be done at 1 or 10Gbps                                                                                                    |  |  |  |

#### Table 5. Bionano Access Server Specifications

#### BIONANO ACCESS PROXY SERVER COMPATIBILITY

Bionano Access is not compatible with proxy servers and should be excluded on all user workstations from proxy requirements. Proxy servers will often cache results and prevent dynamic pages such as the dashboard from updating properly.

## **ICS Controller + BAS Setup**

### Saphyr Instrument Controller & Bionano Access Server Cabling

**NOTE:** Bionano Support Personnel will perform cabling of the ICS Controller and BAS.

### SINGLE SYSTEM

The Single System Configuration, seen in **Figure 3**, is comprised of one Saphyr instrument (left), Saphyr Instrument Controller (middle) and a Bionano Access Server (right). Actual physical placement may be modified to meet site specific needs; however, the units must be in proximity of each other. Network cables are connected according to the diagrams below.

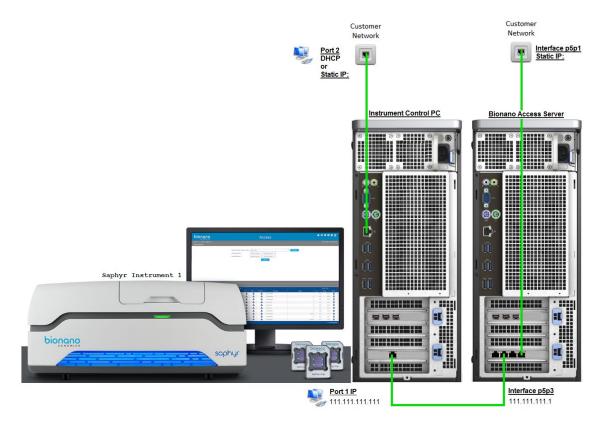

Figure 3. Single System Cabling

- Saphyr Instrument Controller NIC Card: Two ports, Adaptor 1, and Adaptor 2 (ascending order, left to right)
- Ethernet Adaptor 1: Tether to Bionano Access Server NIC Card p5p3
- Ethernet Adaptor 2: Tether to Customer Network

#### Bionano Access Server NIC Card: Four ports, p5p4 to p5p1 (descending order, left to right)

• P5p3: Tether to Saphyr Instrument Controller (60368) NIC Card Adaptor 1

P5p1: To Customer Network

#### DUAL SYSTEM

The Dual System Configuration, seen in **Figure 4**, is an example of connecting two Saphyr Systems to a single Bionano Access Server. This Dual System Configuration illustration includes two Saphyrs, two Saphyr Instrument Controllers (60368) and one Bionano Access Server (middle).

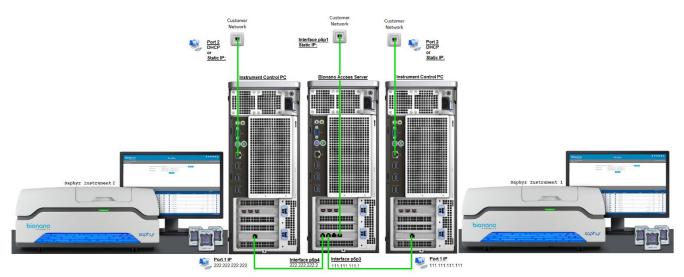

Figure 4. Dual System Configuration

Bionano Access Server NIC Card: Four ports, p5p4 to p5p1 (descending order, left to right)

- P5p4: To Saphyr Instrument Controller 2 (60368) NIC Card Adaptor 1
- P5p3: To Saphyr Instrument Controller 1 (60368) NIC Card Adaptor 1
- P5p1: To Customer Network

Saphyr Instrument Controller 1 NIC Card: Two ports, Adaptor 1, and Adaptor 2 (ascending order, left to right)

- Ethernet Adaptor 1: Tether to Bionano Access Server NIC Card p5p3
- Ethernet Adaptor 2: To Customer Network

Saphyr Instrument Controller 2 NIC Card: Two ports, adaptor 1 and adaptor 2 (ascending order, left to right)

- Ethernet Adaptor 1: Tether to Bionano Access Server NIC Card p5p4
- Ethernet Adaptor 2: To Customer Network

### **Customer Network Connection Configuration**

- 1. Log in to Saphyr ICS using the SysAdmin credentials.
- 2. In Saphyr ICS Main Menu, select System Settings (Figure 5).

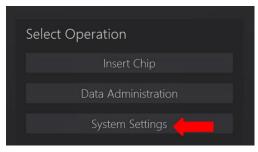

Figure 56. System Settings

3. If a proxy server is required to connect to the customer network, check Enable Proxy Server, provide the full proxy URL (and optionally, the proxy credentials) and click **Apply Proxy Settings** (Figure 6). HTTPS proxy URLs are not supported. **NOTE:** There must be a tethered connection between the Instrument Controller and the Bionano Access Server when using a proxy server. Connecting to the Bionano Access Server through a proxy server is not supported.

| Enable Prox | y Server |                    |
|-------------|----------|--------------------|
| Proxy URL   |          | http://example.com |
| Proxy Usern | ame      |                    |
| Proxy Passw | ord      |                    |
|             | Apply    | Proxy Settings     |

Figure 6. Proxy Settings

4. Select Ethernet Server Adapter tab (Figure 7).

**NOTE:** The ethernet port will only show up if there is an active connection on the port. Ensure the Instrument Controller is connected to the customer network.

| Intel(R) Ethernet Server Adapte | er I210-T1 |             |  | 9-LM |
|---------------------------------|------------|-------------|--|------|
| MAC Address                     |            |             |  |      |
| Dynamic IP                      |            |             |  |      |
| IP Address                      |            |             |  |      |
| Subnet                          |            |             |  |      |
| Gateway                         |            |             |  |      |
| DNS Server                      |            |             |  |      |
| A                               | pply Adapt | er Settings |  |      |
|                                 |            |             |  |      |
|                                 |            |             |  |      |

Figure 78: Ethernet Server Adapter Tab

5. The I219-LM connection is used to connect to the customer network. This port is located on the motherboard. It can be configured for static IP or DHCP. The MAC Address is available on this screen. Enter the correct

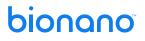

network settings and click Apply Adapter Settings.

**NOTE:** The I210-T1 connection is used for the direct tethered connection to the Bionano Access Server and will have been configured by Bionano support personnel during installation.

## Saphyr/Bionano Compute Server/s Cabling and Operation

The customer may adopt one of the networking options seen in **Figure 8** if not utilizing a Compute on Demand solution.

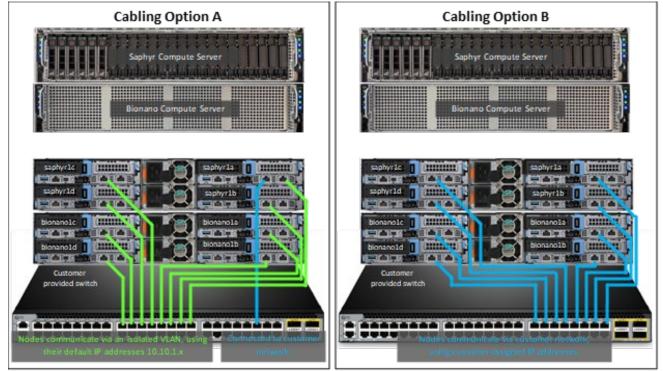

The hereabove cabling diagrams examples show two servers of 4 nodes each.

Figure 89. Compute Server Data Center Options

#### INTRODUCTION OF DATA CENTER OPTION A

This default Compute configuration requires one static IP address for the Saphyr1a Compute Node in the data center. The remaining Compute nodes will be on a separate custom subnet. The Saphyr1a node will be dual homed. It will have one static IP accessible to the Bionano Access server and one IP address on the subnet with the other Compute nodes. IP routing will be used on Saphyr1a to direct responses from the Compute nodes back to the Bionano Access Server. The internal subnet addressing will come preconfigured as 10.10.1.0/24.

### INTRODUCTION OF DATA CENTER OPTION B

This configuration requires one static IP address per node.

The customer must provide the following:

- Network Switch
- Network Cabling
- The static IP addresses, netmask, gateway, and DNS for Compute servers.

### Introduction of Saphyr and Bionano Compute Server(optional)

The number of Compute servers required for installation will be determined based on user Compute requirements and environmental conditions. The Compute servers work together as a cluster to perform various bioinformatic operations including *de novo* assembly, variant annotation, and scaffolding to name a few. Each Compute cluster must have at least one Saphyr Compute which serves as the head node with storage and the SGE (Son of Grid Engineer) master installed. Additional Bionano Computes are added to scale the cluster to fit user specific demands. A single Bionano Access Server can be configured to interact with multiple Compute clusters if required.

Each Compute server has four nodes, each having two network ports (**Figure 9** and **Table 6**) and a separate iDRAC port for remote management.

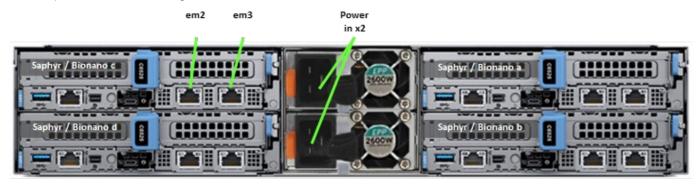

Figure 910. Saphyr Compute Ports (Similar for Bionano Compute)

| Table 6. Saphyr Compute Ports ( | (Similar for Bionano Compute) |
|---------------------------------|-------------------------------|
|---------------------------------|-------------------------------|

| Туре        | Requirements/Specifications                                                                                                    |   |             |  |
|-------------|----------------------------------------------------------------------------------------------------|---|-------------|--|
| Provided By | Bionano (additional purchase)                                                                                                    |   |             |  |
| Software    | CentOS 7.x                                                                                                    | • | R           |  |
|             | Python                                                                                                    | • | SGE         |  |
|             | • Perl                                                                                                    | • | Singularity |  |
| Space       | 2U rackmount server (to be provided by customer)                                                                                                    |   |             |  |
|             | Rails and cords supplied with server                                                                                                    |   |             |  |
| Power       | <ul> <li>Dual 2600 W Hot-plug Redundant Power Supplies (Recommended: APC Smart-UPS 3000VA LCD<br/>RM 2U UPS -rack mounted).</li> </ul>                                                                                                    |   |             |  |
|             | <ul> <li>2 6' IEC320-C19/C20 250V power cables. Users outside of the United States are required to supply<br/>two 2m long, country specific IEC 60320-C19/C20 power cords (in some cases, the FSE may be<br/>able to provide the suitable power cord).</li> </ul> |   |             |  |
| Network     | 5 X 1 GB Ethernet connection                                                                                                    |   |             |  |

### Introduction of Bionano Compute Servers (optional purchase)

The recommended configuration includes one Bionano Compute Server. At least one Saphyr Compute Server is required before adding any Bionano Compute systems (**Table 7**).

| Туре        | Requirements/Specifications                                                                                                    |   |             |  |
|-------------|----------------------------------------------------------------------------------------------------|---|-------------|--|
| Provided By | Bionano (additional purchase)                                                                                                    |   |             |  |
| Software    | CentOS 7.x                                                                                                    |   | R           |  |
|             | Python                                                                                                    | • | SGE         |  |
|             | • Perl                                                                                                    | • | Singularity |  |
| Space       | 2U rackmount server (to be provided by customer)                                                                                                    |   |             |  |
|             | Rails and cords supplied with server                                                                                                    |   |             |  |
| Power       | <ul> <li>Dual 2600 W Hot-plug Redundant Power Supplies (Recommended: APC Smart-UPS 3000VA LCD<br/>RM 2U UPS -rack mounted).</li> </ul>                                                                                                    |   |             |  |
|             | <ul> <li>2 6' IEC320-C19/C20 250V power cables. Users outside of the United States are required to supply<br/>two 2m long, country specific IEC 60320-C19/C20 power cords (in some cases, the FSE may be<br/>able to provide the suitable power cord).</li> </ul> |   |             |  |
| Network     | 5 X 1 GB Ethernet connection                                                                                                    |   |             |  |

### Table 7. Bionano Compute Servers

**NOTE**: See Saphyr Compute Networking Options section for more details.

## **Appendix A - Legacy Saphyr Compute Options**

Figure 10 illustrates the configuration for Dell with two port network cards. Figure 11 illustrates the configuration options for the Gen 3 server

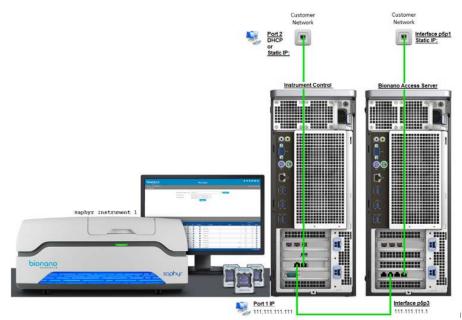

Figure 11012. Configuration with Two Port Network Cards

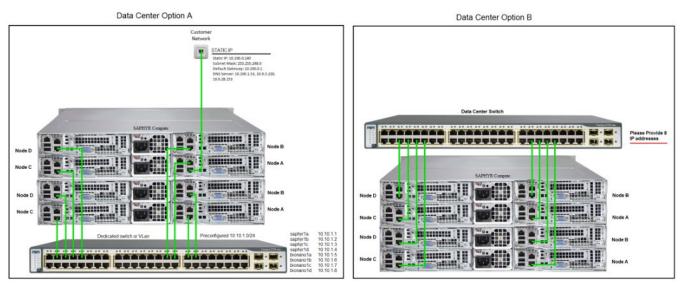

Figure 12113. Configuration Options for Gen 3 server Option A and B

# Appendix B- Verifying Firewall Configuration for Saphyr ICS

- 1. Log in to Saphyr ICS using the SysAdmin credentials.
- Select the Lock icon in the top toolbar to display the Saphyr Assure dropdown and select the Test Network Connection button, see in Figure 12. The network test can result in several possible messages shown in Table 8.

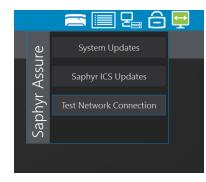

Figure 132. Test Network Connection

| Table 8. | Test Network Connection Results |
|----------|---------------------------------|
|----------|---------------------------------|

| No network problems detected.            | Success                                                       |  |
|------------------------------------------|---------------------------------------------------------------|--|
| Ethernet connection failed.              | No physical ethernet cable network connection                 |  |
| Bionano Access connection failed.        | Could not reach Access server ( <ipaddress>:3005)</ipaddress> |  |
| Saphyr Assure connection failed.         | Could not reach api.saphyrassure.com                          |  |
| Saphyr Assure storage connection failed. | Could not reach blob.core.windows.net                         |  |
| TeamViewer connection failed.            | Could not reach teamviewer.com                                |  |
| Windows Update connection failed.        | Could not reach microsoft.com                                 |  |

3. This step is applicable only to Saphyr ICS version 5.2 and higher.

If the network test was successful but Saphyr ICS connections still are not functional, an internal DNS server may be interfering. To test this, in **Saphyr ICS** Main Menu shown in **Figure 13**, select **System Settings**, then select the **URL Test** tab. Select a URL and verify that the embedded web browser does not show an internal DNS page (some URLs will display a blank page, and this is expected). See **Figure 14** also.

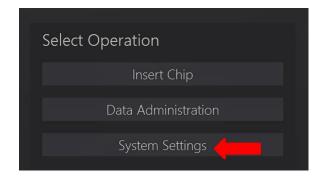

#### Figure 1314. URL Test Tab

|                                                        | TeamViewer                                                                                                    | © 8                                        |
|--------------------------------------------------------|----------------------------------------------------------------------------------------------------|--------------------------------------------|
| Connect. I                                             | Engage. Support. Enhance. N                                                                                                    | lanage.                                    |
| The TeamViewer suite of remote co<br>you to connect to | nnectivity, augmented reality, IT management, and customer-first enga<br>any device to support anyone, any process, or <i>anything</i> — from anywho | gement solutions empowers<br>rre, anytime. |
| (                                                      | Download for Free* See Pricing Free Commercial Trial                                                                                                 |                                            |
|                                                        | "Free for private, non-commercial use                                                                                                    |                                            |
|                                                        |                                                                                                    |                                            |
|                                                        |                                                                                                    |                                            |

Figure 1415. System Settings

## **Technical Assistance**

For technical assistance, contact Bionano Technical Support.

You can retrieve documentation on Bionano products, SDS's, certificates of analysis, frequently asked questions, and other related documents from the Support website or by request through e-mail and telephone.

| ТҮРЕ    | CONTACT                                                                                            |
|---------|----------------------------------------------------------------------------------------------------|
| Email   | support@bionano.com                                                                                |
| Phone   | Hours of Operation:<br>Monday through Friday, 9:00 a.m. to 5:00 p.m., PST<br>US: +1 (858) 888-7663 |
| Website | www.bionano.com/support                                                                            |
| Address | Bionano, Inc.<br>9540 Towne Centre Drive, Suite 100<br>San Diego, CA 92121                         |

## **Legal Notice**

### For Research Use Only. Not for use in diagnostic procedures.

This material is protected by United States Copyright Law and International Treaties. Unauthorized use of this material is prohibited. No part of the publication may be copied, reproduced, distributed, translated, reverseengineered or transmitted in any form or by any media, or by any means, whether now known or unknown, without the express prior permission in writing from Bionano Genomics, Inc. Copying, under the law, includes translating into another language or format. The technical data contained herein is intended for ultimate destinations permitted by U.S. law. Diversion contrary to U. S. law prohibited. This publication represents the latest information available at the time of release. Due to continuous efforts to improve the product, technical changes may occur that are not reflected in this document. Bionano Genomics, Inc. reserves the right to make changes to specifications and other information contained in this publication at any time and without prior notice. Please contact Bionano Genomics, Inc. Customer Support for the latest information.

BIONANO GENOMICS, INC. DISCLAIMS ALL WARRANTIES WITH RESPECT TO THIS DOCUMENT, EXPRESSED OR IMPLIED, INCLUDING BUT NOT LIMITED TO THOSE OF MERCHANTABILITY OR FITNESS FOR A PARTICULAR PURPOSE. TO THE FULLEST EXTENT ALLOWED BY LAW, IN NO EVENT SHALL BIONANO GENOMICS, INC. BE LIABLE, WHETHER IN CONTRACT, TORT, WARRANTY, OR UNDER ANY STATUTE OR ON ANY OTHER BASIS FOR SPECIAL, INCIDENTAL, INDIRECT, PUNITIVE, MULTIPLE OR CONSEQUENTIAL DAMAGES IN CONNECTION WITH OR ARISING FROM THIS DOCUMENT, INCLUDING BUT NOT LIMITED TO THE USE THEREOF, WHETHER OR NOT FORESEEABLE AND WHETHER OR NOT BIONANO GENOMICS, INC. IS ADVISED OF THE POSSIBILITY OF SUCH DAMAGES.

### Patents

Products of Bionano Genomics<sup>®</sup> may be covered by one or more U.S. or foreign patents.

### Trademarks

The Bionano logo and names of Bionano products or services are registered trademarks or trademarks owned by Bionano Genomics, Inc. ("Bionano") in the United States and certain other countries.

Bionano<sup>™</sup>, Bionano Genomics<sup>®</sup>, Saphyr<sup>®</sup>, Saphyr Chip<sup>®</sup>, Bionano Access<sup>™</sup>, VIA<sup>™</sup> software, and Bionano EnFocus<sup>™</sup> are trademarks of Bionano Genomics, Inc. All other trademarks are the sole property of their respective owners.

No license to use any trademarks of Bionano is given or implied. Users are not permitted to use these trademarks without the prior written consent of Bionano. The use of these trademarks or any other materials, except as permitted herein, is expressly prohibited and may be in violation of federal or other applicable laws.

© Copyright 2023 Bionano Genomics, Inc. All rights reserved.